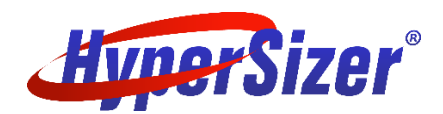

# Analysis Plugin Training

The analysis plugin C++ API allows users to implement failure analyses (strength, crippling, buckling, etc.) in HyperSizer. Using these custom analyses, stress engineers can leverage the powerful automation capabilities of HyperSizer - FEM import, load case management, detailed sizing, stress reports, 3D graphics, FEM update - while getting the correct answers.

# **Objectives**

- Build, compile, and execute an analysis plugin
- Navigate the analysis plugin API to extract loads, geometry, stresses, strains, and material allowables
- Store intermediate analysis details for stress report traceability
- Create user-defined constants for custom analysis inputs
- Design your analysis plugin code so that the core engineering logic can be called from non-HyperSizer applications (e.g. Excel or MATLAB)
- Unit test your analysis code to ensure the reliability of results

# Who Should Attend

Stress engineers with an interest in tool development and automation.

### **Prerequisites**

#### **Programming Background**

Students should have experience implementing engineering methods in programming languages such as Excel VBA, MATLAB, Python, C++, Fortran, etc.

#### **C++ Background**

Students should have a beginner level understanding of C++. Advanced proficiency in C++ and object oriented programming is not required.

Before coming to the course, students should be able to:

- Create a "Hello World" console application using Visual Studio or Eclipse.
- Understand how to create and consume header files.
- Create a simple C++ class using a constructor.
- Implement basic control flow constructs such as if-then, for, for-each, etc.

#### **Target Application**

Students should come prepared with some failure analyses that they would like to implement as a plugin.

### Course Overview

#### **Day 1**

- Build the plugin using Visual Studio or Eclipse.
- Debug the plugin using the IDE.
- Navigate the plugin API and documentation.
- Extend the sample plugin.
	- o Add analysis details for stress reporting.
	- o Add custom correction factors via user-defined constants.

#### **Day 2**

- Design your analysis plugin for reuse patterns and practices.
- Develop an automated test suite for your plugin.
- Incorporate 3rd party libraries into your plugin. Example using Eigen for matrix mathematics.

#### **Day 3**

Workshop to implement your analysis plugin.

## Contact Us

For more information including upcoming training classes, pricing, or trainer availability, please contact [us.](http://hypersizer.com/corporate/contact-us.php?subject=Training)